# Linking

CSC 235 - Computer Organization

# **References**

Slides adapted from [CMU](http://www.cs.cmu.edu/~213/schedule.html)

## Overview

#### **Linking**

- **Motivation**
- What it does
- How it works
- Dynamic linking
- Case Study Library interpositioning
- Understanding linking can help you avoid nasty errors and make you a better programmer

### Example C Program

```
main.c
```

```
int sum(int *a, int n);
 int array[2] = {1, 2};int main(int argc, char** argv) {
      int val = sum(array, 2);
     return val;
 }
■ sum.c
 int sum(int a*, int n) {
      int i, s = 0;
     for (i = 0; i < n; i++) {
          s \neq a[i]:
      }
     return s;
 }
```
# Linking

**Programs are translated and linked using a compiler driver:** 

```
linux> gcc -Og -o prog main.c sum.c
linux> ./prog
```
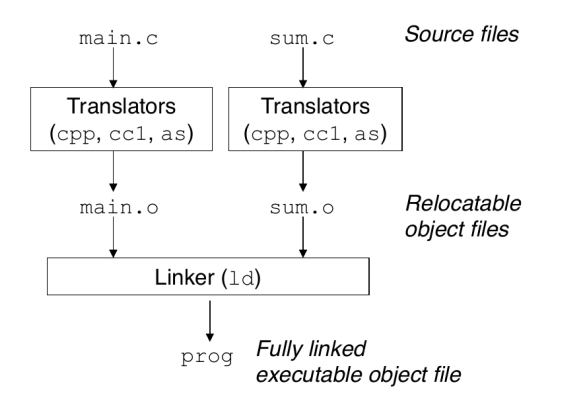

# Why Linkers?

Reason 1: Modularity

- Program can be written as a collection of smaller source files, rather than one monolithic mass.
- Can build libraries of common functions (more on this later)
	- For example, math library, standard C library

# Why Linkers?

- Reason 2: Efficiency
- Time: Separate compilation
	- Change one source file, compile, and then relink
	- No need to recompile other source files
	- Can compile multiple files concurrently
- Space: Libraries
	- Common functions can be aggregated into a single file
	- Option 1: Static linking
		- Executable files and running memory images contain only the library code they actually use
	- Option 2: Dynamically linking
		- Executable files contain no library code
		- During execution, single copy of library code can be shared across all executing processes

### What Do Linkers Do?

Step 1: Symbol resolution

- **Programs define and reference symbols (global variables and** functions)
- Symbol definitions are stored in the object file (by assembler) in a symbol table
	- Symbol table is an array of entries
	- Each entry includes name, size, and location of symbol
- During symbol resolution step, the linker associates each symbol reference with exactly one symbol definition

# Symbols in Example C Program

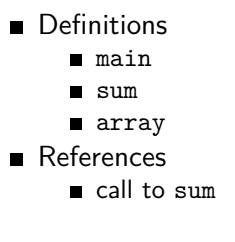

### What Do Linkers Do?

#### Step 2: Relocation

- Merges separate code and data sections into single sections
- Relocates symbols from their relative locations in the .o files to their final absolute memory locations in the executable
- Updates all references to these symbols to reflect their new positions

# Three Kinds of Object Files (Modules)

#### ■ Relocatable object file (.o file)

- Contains code and data in a form that can be combined with other relocatable object files to form executable object file
- Executable object file  $(a.out file)$ 
	- Contains code and data in a form that can be copied directly into memory and then executed
- Shared object file (.so file)
	- Special type of relocatable object file that can be loaded into memory and linked dynamically, at either load time or run time

# Executable and Linkable Format (ELF)

- Standard binary format for object files
- One unified format for
	- Relocatable object files  $(.o)$
	- Executable object files (a.out)
	- Shared object files (.so)

Generic name: ELF binaries

# ELF Object File Format

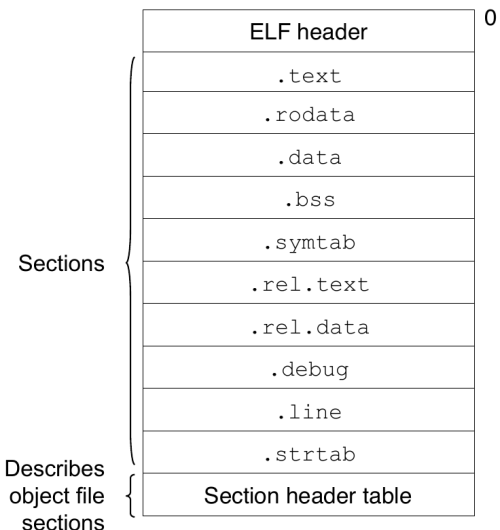

# ELF Object File Format

#### **ELF** header

- Word size, byte ordering, file type, machine type, etc.
- Segment header table
	- Page size, virtual address memory segments (sections), segment sizes
- **Lext** section
	- Code
- **.** rodata section
	- Read only data: jump tables, string constants, etc.
- .data section
	- Initialized global variables
- **.** bss section
	- **Uninitialized global variables**
	- "Block Started by Symbol"
	- "Better Save Space"
	- Has section header but occupies no space

# ELF Object File Format (Continued)

- .symtab section
	- Symbol table
	- **Procedure and static variable names**
	- Section names and locations
- **p** rel text section
	- Relocation info for . text section
	- Addresses of instructions that will need to be modified in the executable
	- **Instructions for modifying**
- .rel.data section
	- Relocatable info for .data section
	- Addresses of pointer data that will need to be modified in the merged executable
- .debug section
	- Info for symbolic debugging
- Section header table
	- Offsets and sizes of each section

# Linker Symbols

#### Global symbols

- Symbols defined by module  $m$  that can be referenced by other modules
- For example, non-static C functions and non-static global variables
- External symbols
	- Global symbols that are referenced by module  $m$  but defined by some other module
- Local symbols
	- Symbols that are defined and referenced exclusively by module m
	- For example, C functions and global variables defined with the static attribute
	- **Local linker symbols are not local program variables**

## Symbol Identification

Which names will be in the symbol table of symbols.c?

```
int incr = 1;
static int foo(int a) {
    int b = a + incr;
    return b;
}
int main(int argc, char* argv[]) {
    printf("%d\n", foo(5));
    return 0;
}
```
■ Can find this with the command: readelf -s symbols.o

# Local Symbols

 $\blacksquare$  Local non-static C variables versus local static C variables

- local non-static C variables: stored on the stack
- **I** local static variables: stored in either . bss, or . data
- Example: each local x gets a unique name, for example  $x.1721$

```
static in x = 15;
inf f() \{static int x = 17;
    return x++;
}
int g() \{static int x = 19;
    return x += 14;
}
int h() {
    return x += 27;
}
```
# How the Linker Resolves Duplicate Symbol Definitions

**Program symbols are either strong or weak** 

Strong: procedures and initialized globals

Weak: uninitialized globals or declared with extern specifier

**Examples** 

int foo =  $5$ ; // strong p1() { // strong } int foo; // weak

p2() { // strong }

# Linker Symbol Rules

Rule 1: Multiple strong symbols are not allowed

- Each item can be defined only once
- Otherwise: linker error
- Rule 2: Given a strong symbol and multiple weak symbols, choose the strong symbol

References to the weak symbol resolve to the strong symbol

- Rule 3: If there are multiple weak symbols, pick an arbitrary one
	- Can override this with: gcc -fno-common

### Global Variables

- Avoid if you can
- **Otherwise** 
	- Use static if you can
	- Initialize if you define a global variable
	- Use extern if you reference an external global variable
		- Treated as weak symbol
		- But, also causes a linker error if not defined in some file

## Type Mismatch Error

```
■ The linker does not do type checking
```
■ main.c

```
long int x; // weak symbol
```

```
int main(int argc, char* argv[]) {
     printf("%ld\n", x);
     return 0;
 }
variable.c
```
double  $x = 3.14$ ; // global strong symbol

### Use of extern Example

```
c1.c#include "global.h"
 int f() \{ return g+1 \};■ global.h
  extern int g;
  int f();
```
# Use of extern Example (Continued)

 $\blacksquare$  c2.c

```
#include <stdio.h>
#include "global.h"
```
int g;

```
int main (int argc, char* argv[]) {
    int t = f();
    printf("Calling f yields %d\n", t);
    return 0;
}
```
### Relocation Entries

```
main.c
 int array[2] = \{1, 2\};int main(int argc, char** argv)
 {
     int val = sum(array, 2);
     return val;
 }
```
### Relocation Entries

#### main.o

0000000000000000 <main>:

0: 48 83 ec 08 sub \$0x8,%rsp 4: be 02 00 00 00 mov \$0x2,%esi 9: bf 00 00 00 00 mov \$0x0,%edi # %edi = &array a: R\_X86\_64\_32 array # Relocation entry

e: e8 00 00 00 00 callq 13 <main+0x13> # sum() f: R\_X86\_64\_PC32 sum-0x4 # Relocation entry 13: 48 83 c4 08 add \$0x8,%rsp 17: c3 retq

### Libraries: Packaging a Set of Functions

■ How to package functions commonly used by programmers?

- $\blacksquare$  Math, I/O, memory management, string manipulation, etc.
- Awkward given the linker framework so far
	- Option 1: Put all functions into a single source file
		- Programmers link big object file to their programs
		- Not efficient in space and time
	- Option 2: Put each function in a separate source file
		- **Programmers explicitly link appropriate binaries into their** programs
		- More efficient, but burdensome on the programmer

### One Solution: Static Libraries

■ Static libraries (.a archive files)

- Concatenate related relocatable object files into a single file with an index (called an *archive*)
- **Enhance linker so that it tries to resolve unresolved external** references by looking for the symbols in one or more archives
- $\blacksquare$  If an archive member file resolves reference, then link it into the executable

# Creating Static Libraries

■ Archiver allows incremental updates Recompile function that changes and replace the .o in the archive

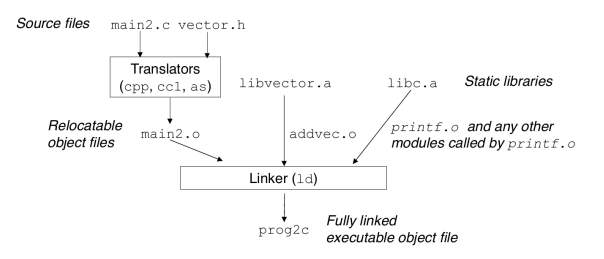

- Creating static libraries
	- Example: ar rs libstuff.a a.o b.o ... x.o
- **Linking with static libraries** 
	- Example: gcc -static main.o -L. -lstuff

### Commonly Used Libraries

libc.a (the C standard library)

- 4.6 MB archive of 1496 object files
- $\blacksquare$  I/O, memory allocation, signal handling, string handling, date and time, random numbers, integer math
- libm.a (the C math library)
	- 2 MB archive of 444 object files
	- floating point math (sin, cos, tan, log, exp, sqrt, etc.)
- The ar command can be used to view contents:
	- Example: ar -t /usr/lib/libc.a

### Using Static Libraries

■ The Linker's algorithm for resolving external references:

- Scan .o files and .a files in the command line order
- During the scan, keep a list of of the current unresolved references
- As each new .o or .a file is encountered, try to resolve each unresolved reference in the list against the symbols defined in the .o or .a file
- $\blacksquare$  If any entries in the unresolved list at the end of scan, then error

### Using Static Libraries

#### Problem:

- The command line order matters
- So, put libraries at the end of the command line

linux> gcc -static -o prog -L. -lstuff main.o main.o: In function `main': main.c:(.text+0x19): undefined reference to `thing' collect2: error: ld returned 1 exit status

### Another Solution: Shared Libraries

**Static libraries have the following disadvantages:** 

- Duplication in the stored executables (every function needs libc)
- Duplication in the running executables
- Minor bug fixes of system libraries require each application to explicilty relink
- Solution: shared libraries
	- Object files that contain code and data that are loaded and linked into an application dynamically at either load time or run time
	- Also called: dynamic link libraries, DLLs, .so files

### Shared Libraries

- Dynamic linking can occur when the executable is first loaded and run (load time linking)
	- Common case for Linux, handled automatically by the dynamic linker
	- Standard C library (libc.so) usually dynamically linked
- Dynamic linking can occur after the program has begun (run time linking)
	- $\blacksquare$  In Linux this is done by calls to the dlopen interface
- Shared libraries routines can be shared by multiple processes
	- More on this when we learn about virtual memory

# What Dynamic Libraries Require?

- .interp section
	- Specifies the dynamic linker to use (for example ld-linux.so)
- .dynamic section
	- Specifies the names, etc. of the dynamic libraries to use
- Where are the libraries found?
	- Use 1dd to find out
- **Example**

linux> ldd prog linux-vdso.so.1 => (0x00007ffcf2998000) libc.so.6 =>  $\frac{\text{lib}}{\text{xb}}$ 86 64-linux-gnu/libc.so.6 (0x00007f9 /lib64/ld-linux-x86-64.so.2 (0x00007f99adcef000)

# Dynamic Linking at Load Time

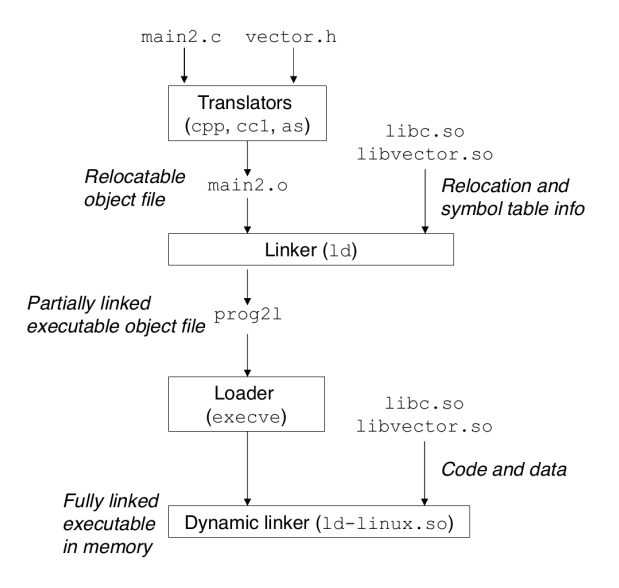

### Dynamic Linking at Run Time

#include <stdio.h> #include <stdlib.h> #include <dlfcn.h>

```
int x[2] = \{1, 2\};int y[2] = \{3, 4\};int z[2];
```
...

# Dynamic Linking at Run Time (continued)

```
...
int main(int argc, char** argv)
{
    void *handle;
    void (*addvec)(int *, int *, int *, int);
    char *error;
    /* Dynamically load the shared library that contains
    addvec() */
    handle = dlopen("./libvector.so", RTLD LAZY);
    if (!handle) {
        fprintf(stderr, "%s\n", dlerror());
```

```
}
...
```
 $exit(1);$ 

# Dynamic Linking at Run Time (Continued)

```
/* Get a pointer to the addvec() function we
just loaded */
addvec = dlsym(handle, "addvec");
if ((error = dlerror()) != NULL) {
    fprintf(stderr, "%s\n", error);
    exit(1):}
```
...

...

# Dynamic Linking at Run Time (Continued)

```
...
/* Now we can call addvec() just like any
other function */
addvec(x, y, z, 2);printf("z = [\text{ad }\text{ad}\n \cdot \text{z} = 0], z[1];
/* Unload the shared library */
if (dlclose(handle) < 0) {
    fprintf(stderr, "%s\n", dlerror());
    exit(1):}
return 0;
```
}

# Linking Summary

- Linking is a technique that allows programs to be constructed from multiple object files
- Linking can happen at different times in a program's lifetime:
	- Compile time (when a program is compiled)
	- Load time (when a program is loaded into memory)
	- Run time (when a program is executing)
- Understanding linking can help you avoid nasty errors and make you a better programmer

### Case Study: Library Interpositioning

- Documented in Section 7.13 of the textbook
- **E** Library interpositioning: powerful linking technique that allows programmers to intercept calls to arbitrary functions
- $\blacksquare$  Interpositioning can occur at:
	- Compile time: when the source code is compiled
	- Link time: when the relocatable object files are statically linked to form an executable object file
	- Load/run time: when an executable object file is loaded into memory, dynamically linked, and then executed

# Some Interpositioning Applications

#### ■ Security

- Example: Confinement (sandboxing)
- **Debugging** 
	- Example: intercept POSIX functions
- **Monitoring and profiling** 
	- Example: malloc tracing
- Error checking
	- Example: custom versions of malloc/free for careful error checking

### Example Program

```
#include <stdio.h>
#include <malloc.h>
#include <stdlib.h>
```

```
int main(int argc, char *argv[]) {
  int i;
  for (i = 1; i < argc; i++) {
    void *p =malloc(atoi(argv[i]));
    free(p);
  }
  return(0);
}
```
# Example Program

- Goal: trace the addresses and sizes of the allocated and freed blocks without breaking the program and without modifying the source code
- Three solutions: interpose on the library malloc and free functions at compile time, link time and load/run time

### Compile Time Interpositioning

```
■ myalloc.c
```

```
#ifdef COMPILETIME
#include <stdio.h>
#include <malloc.h>
```

```
/* malloc wrapper function */
void *mymalloc(size_t size)
{
    void *ptr = malloc(size);printf("malloc(%d)=%p\n", (int)size, ptr);
    return ptr;
}
...
```
### Compile Time Interpositioning

myalloc.c continued

```
...
/* free wrapper function */
void myfree(void *ptr)
{
    free(ptr);
    printf("free(%p)\n", ptr);
}
#endif
```
### Compile Time Interpositioning

#### malloc.h

#define malloc(size) mymalloc(size) #define free(ptr) myfree(ptr)

void \*mymalloc(size\_t size); void myfree(void \*ptr);

#### ■ Compiling

linux> gcc -Wall -DCOMPILETIME -c mymalloc.c linux> gcc -Wall -I. -o intc int.c mymalloc.o

### Link Time Interpositioning

#ifdef LINKTIME #include <stdio.h>

...

```
void * real malloc(size t size);
void real free(void *ptr);
```

```
/* malloc wrapper function */
void *__wrap_malloc(size_t size)
{
    /* Call libc malloc */
    void *ptr = real malloc(size);
    printf("malloc(%d) = \wp \nightharpoonup \nu, (int)size, ptr);
    return ptr;
}
```
### Link Time Interpositioning

```
/* free wrapper function */
void wrap free(void *ptr)
{
   __real_free(ptr); /* Call libc free */
   printf("free(%p)\n", ptr);
}
#endif
```
...

### Link Time Interpositioning

#### ■ Compiling

- linux> gcc -Wall -DLINKTIME -c mymalloc.c linux> gcc -Wall -c int.c linux> gcc -Wall -Wl,--wrap,malloc -Wl,--wrap,free -o intl int.o mymalloc.o
- The "-W1" flag passes argument to the linker, replacing each comma with a space
- The "--wrap,malloc" arg instructs the linker to resolve references in a special way:
	- References to malloc should be resolved as \_\_wrap\_malloc
	- References to real malloc should be resolved as malloc

#ifdef RUNTIME #define \_GNU\_SOURCE #include <stdio.h> #include <stdlib.h> #include <dlfcn.h>

...

```
/* malloc wrapper function */
void *malloc(size_t size)
{
    void *(*mallocp)(size_t size);
    char *error;
    /* Get addr of libc malloc */
    mallocp = dlsym(RTLD_NEXT, "malloc");
    if ((error = dlerror()) != NULL) {
        fputs(error, stderr);
        exit(1):}
    /* Call libc malloc */
    char *ptr = mallocp(size);printf("malloc(%d) = %p\n", (int)size, ptr);
    return ptr;
```
}

```
/* free wrapper function */
void free(void *ptr)
{
    void (*free) (void *) = NULL;
    char *error;
    if (!ptr) return;
    /* Get address of libc free */
    free = dlsym(RTLD NEXT, "free");
    if ((error = dlerror()) != NULL {
        fputs(error, stderr);
        exit(1);}
    freep(ptr); /* Call libc free */
    printf("free(%p)\n", ptr);
}
#endif
```
#### ■ Compiling

linux> gcc -Wall -DRUNTIME -shared -fpic -o mymalloc.so mymalloc.c -ldl linux> gcc -Wall -o intr int.c

- The LD\_PRELOAD environment variable tells the dynamic linker to resolve unresolved references by looking in myalloc.so first
- Type into (some) shells as:

env LD\_PRELOAD=./mymalloc.so ./intr 10 100 1000)

### Interpositioning Recap

#### ■ Compile time

- $\blacksquare$  Apparent calls to malloc/free get macro-expanded into calls to myalloc/'myfree
- **Simple approach; must have access to source and recompile**
- $\blacksquare$  Link time
	- Use linker trick to have special name resolutions
- $\blacksquare$  Load/run time
	- Implement custom version of malloc/free that use dynamic linking to load library malloc/free under different names
	- Can use with ANY dynamically linked binary

# Linking Recap

- Usually: just happens; no big deal
- Sometimes: strange errors
	- **Bad symbol resolution**
	- Ordering dependence of linked .o, .a, and .so files
- For power users:
	- Interpositioning to trace programs with and without source code